**Tools and technology** for Open Repositories

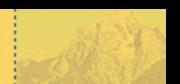

# Sharing Grey Literature by Sharing Grey Literature by using OA-x using OA-x

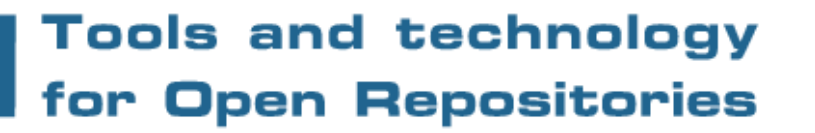

#### **Elly Dijk**

Conference **Work on Grey in Progress** Conference **New York, 6-7 December 2004 New York, 6-7 December 2004**

#### Outline

- More about NIWI-KNAW
- What is i-Tor?
- Four areas covered by i-Tor
- DARE Digital Academic REpositories
- OA-x project

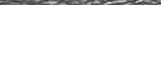

#### NIWI-KNAW

• NIWI, the Netherlands Institute for NIWI, the Netherlands Institute for Scientific Information Services, is an institute of the Royal Netherlands Academy of Arts and Sciences

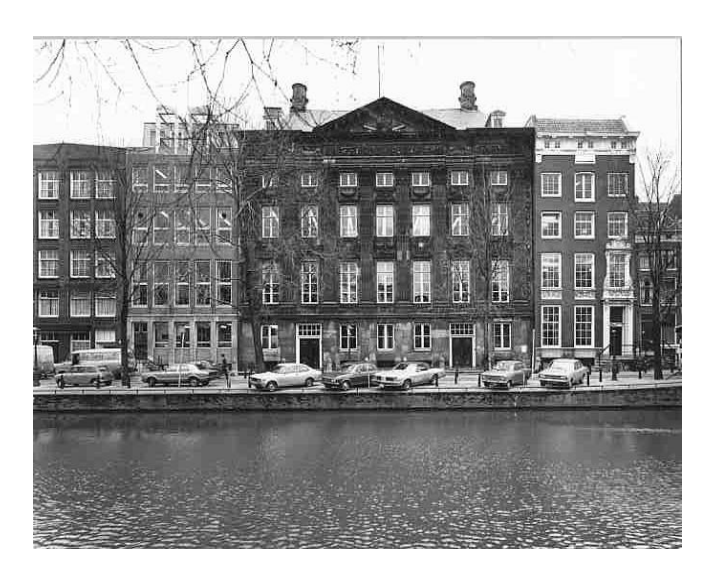

NIWI-KNAW 6 December 2004 Conference Work on Grey in Progress 3

#### What is i-Tor?

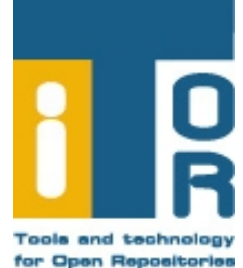

- = Tools and Technology for Open Repositories
- Open Source software, using Open Standards
- Developed by NIWI's department Innovative Technology-Applied
- In collaboration with other institutes like University of Twente and programmes like DARE
- It is a toolbox covering four areas…

**Tools and technology** for Open Repositories

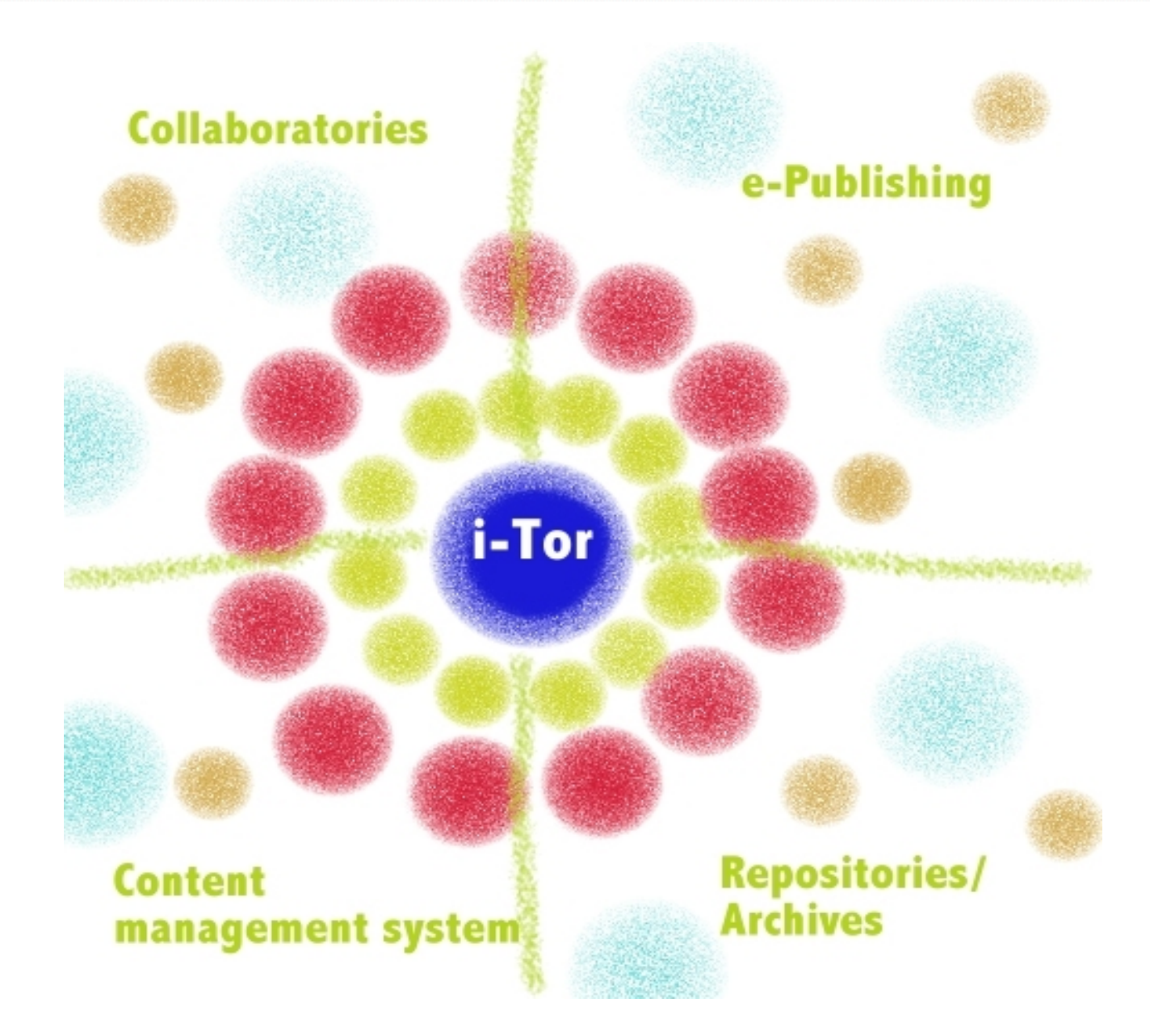

NIWI-KNAW 6 December 2004 Conference Work on Grey in Progress 5

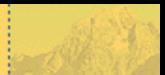

#### Some functionalities

- It is easy to create or add data to webpages
- All content, including databases and PDFs, can be searched with search engines like Google
- Service provider: searching and harvesting external sources of OAI information
- Data provider: making data available in Open Archive form
- Publication tool
- Version management
- Discussion lists
- Similarities

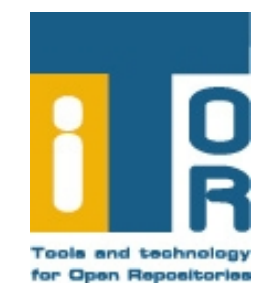

### DARE: Digital Academic REpositories

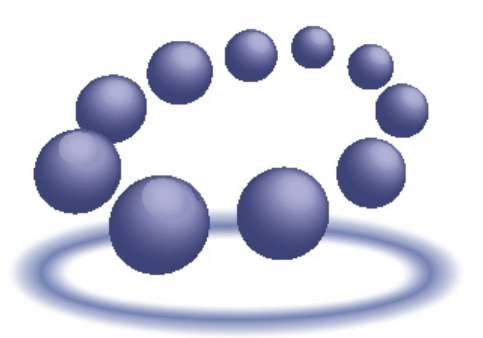

DARE Digital Academic Repositories Een SURF-programma

- Joint initiative by the Joint initiative by the Dutch universities, the Dutch universities, the KNAW, the Netherlands KNAW, the Netherlands Organization for Scientific Organization for Scientific Research (NWO) and the Research (NWO) and the National Library of the National Library of the Netherlands Netherlands
- Knowledge infrastructure Knowledge infrastructure for the total Dutch for the total Dutch academic output academic output
- DAREnet contains now DAREnet contains now about 20.000 of digital about 20.000 of digital files from 15 institutions files from 15 institutions

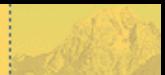

## DARE project: OA-x

- Purpose: to enable researchers and managers of digital archives (including Grey Literature) to retrieve, edit, add, combine and archive both metadata **and** data (objects) from digital repositories.
- Producing a protocol for harvesting and uploading of objects
- Built as an extention of the Open Archives Initiative/Protocol for Metadata Harvesting

#### The commands of the OA-x protocol

- GetObject(s): used to harvest objects. GetObject(s): used to harvest objects. The plural GetObjects command has The plural GetObjects command has been created for bulk processing been created for bulk processing
- PutObject(s): used to upload objects to PutObject(s): used to upload objects to an external repository. The plural an external repository. The plural PutObjects command has been PutObjects command has been created for bulk processing created for bulk processing
- CheckSum: a unique number, CheckSum: a unique number, generated using a special algorithm, generated using a special algorithm, which can be assigned to an object which can be assigned to an object

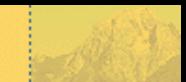

### OA-x applications: using the GetObject command

- It is possible to index PDFs or other text files It is possible to index PDFs or other text files on external sites on external sites
- Collaboratories often make use of collections Collaboratories often make use of collections of images which are spread across several of images which are spread across several sites. OA-x makes it possible to produce a collection of thumbnails from these distributed collections for placement on one site collections for placement on one site sites. OA-x makes it possible to produce a collection of thumbnails from these distributed
- OA-x can be used to upload datasets to OA-x can be used to upload datasets to subject-based repositories subject-based repositories
- OA-x can also be used to integrate full-text OA-x can also be used to integrate full-text objects objects
- Analytical tools for grammatical or textual Analytical tools for grammatical or textual analysis, for example – can be used even when documents are distributed across several sites. analysis, for example – can be used even when documents are distributed across several sites.

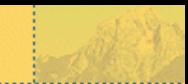

#### OA-x applications: using the PutObject command

- It is easy to upload articles and other academic information sources to the repository of another institution. repository of another institution. • It is easy to upload articles and other academic information sources to the
- An export from an existing application or An export from an existing application or database to an external repository can be generated. At present, this is only possible between i-Tor sites. between i-Tor sites. database to an external repository can be generated. At present, this is only possible
- Users can place full-text articles or other Users can place full-text articles or other publications on their own website and at the publications on their own website and at the same time easily create an export to a same time easily create an export to a repository – for example, that of their institute. repository – for example, that of their institute.
- OA-x can also be used to upload publications OA-x can also be used to upload publications to electronic journals or to a central address to electronic journals or to a central address where a grey publication is produced. where a grey publication is produced.

#### OA-x applications: using CheckSum

- A checksum is a unique number, generated A checksum is a unique number, generated using a special algorithm, which can be using a special algorithm, which can be assigned to an object. To check that an archive assigned to an object. To check that an archive holds the original object – which is important holds the original object – which is important when working in a collaboratory environment, when working in a collaboratory environment, for example – such a number is vital. Even the for example – such a number is vital. Even the tiniest adjustment to the data will change the tiniest adjustment to the data will change the checksum irrevocably and thus alert the checksum irrevocably and thus alert the researcher. researcher.
- Naturally, such a checksum can be extremely Naturally, such a checksum can be extremely useful in such areas as version management useful in such areas as version management and the verification of electronic publications. and the verification of electronic publications.

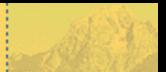

#### Current use of OA-x

- The E-laborate collaboratory, a partnership in The E-laborate collaboratory, a partnership in the humanities and social sciences, is using it to the humanities and social sciences, is using it to update datasets into subject-based repositories update datasets into subject-based repositories as part of the X-Past subproject as part of the X-Past subproject
- The Bibliography of Dutch Language and The Bibliography of Dutch Language and Literature (BTNL) is also using OA-x, to Literature (BTNL) is also using OA-x, to integrate full-text objects integrate full-text objects
- The upload of publications to electronic The upload of publications to electronic journals, as is happening at Studies in Mycology journals, as is happening at Studies in Mycology
- In discussion: within the DARE community In discussion: within the DARE community
- In discussion: with the creation of a national In discussion: with the creation of a national electronic depot electronic depot

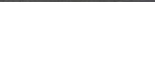

#### Contact

- Please see for i-Tor and OA-x: **[http://www.i-tor.org](http://www.i-tor.org/)**
- Or send me an email:

**[elly.dijk@niwi.knaw.nl](mailto:elly.dijk@niwi.knaw.nl)**

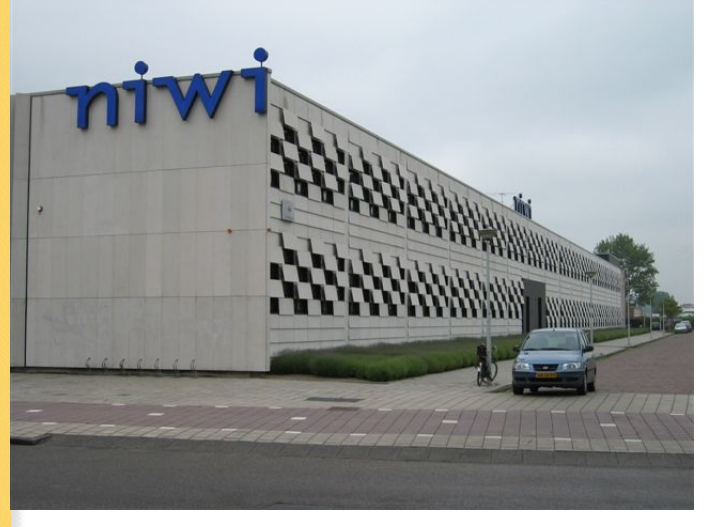